## Fichier:Changing Version Control to Visual Studio Screenshot 2022-09-12 130423.jpg

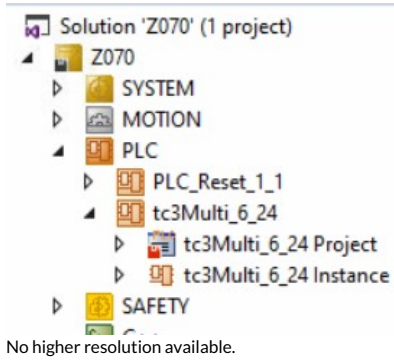

[Changing\\_Version\\_Control\\_to\\_Visual\\_Studio\\_Screenshot\\_2022-09-12\\_130423.jpg](https://stuga.dokit.app/images/6/6a/Changing_Version_Control_to_Visual_Studio_Screenshot_2022-09-12_130423.jpg) (292 × 229 pixels, file size: 18 KB, MIME type: image/jpeg) Changing\_Version\_Control\_to\_Visual\_Studio\_Screenshot\_2022-09-12\_130423

## File history

Click on a date/time to view the file as it appeared at that time.

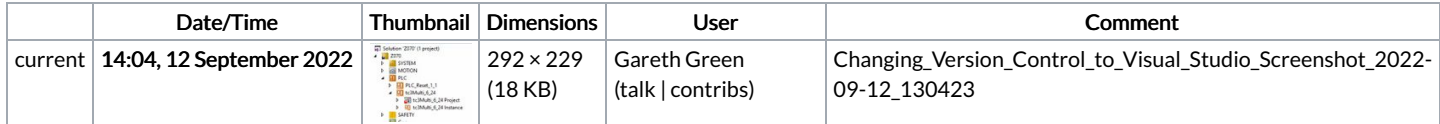

You cannot overwrite this file.

## File usage

The following page links to this file:

[Changing](https://stuga.dokit.app/wiki/Changing_Version_Control_to_Visual_Studio) Version Control to Visual Studio